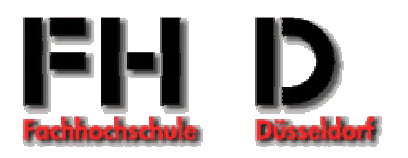

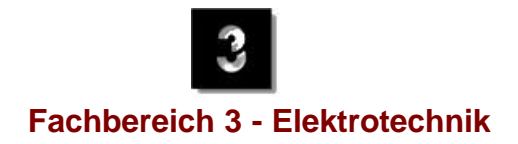

# **Diplomarbeit**

# **Analyse und Konzeptentwicklung für lokale Rechnernetze in Düsseldorfer Schulen**

Olaf Herrmann und Mohamed Kabchi

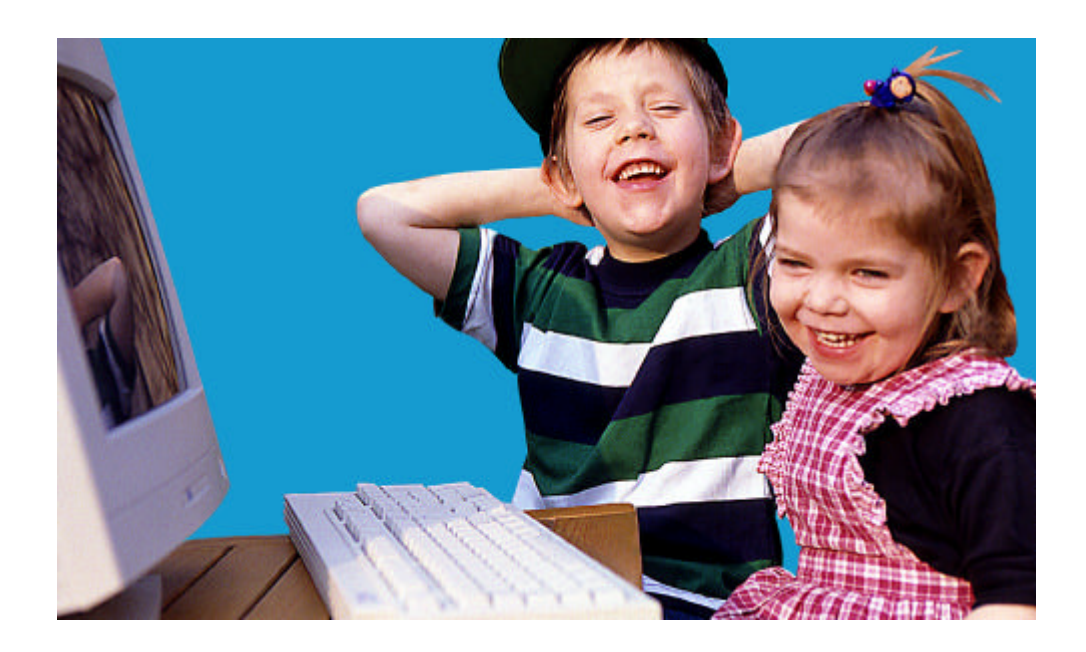

## **Diplomarbeit**

## **Analyse und Konzeptentwicklung für lokale Rechnernetze in Düsseldorfer Schulen**

**Erstellt an der** 

**Fachhochschule Düsseldorf - Fachbereich 3 - Elektrotechnik**

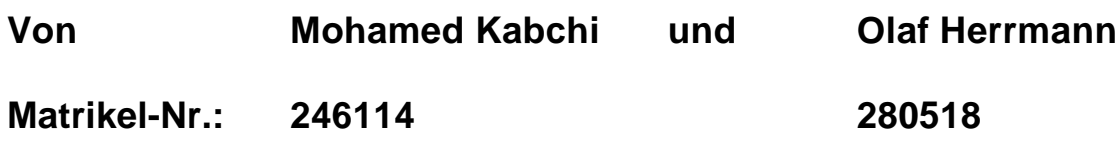

**Im Sommersemester 1999**

- **1. Prüfer: Prof. Dr. G. Franke**
- **2. Prüfer: Dipl.-Ing. Frau G. Theveßen**

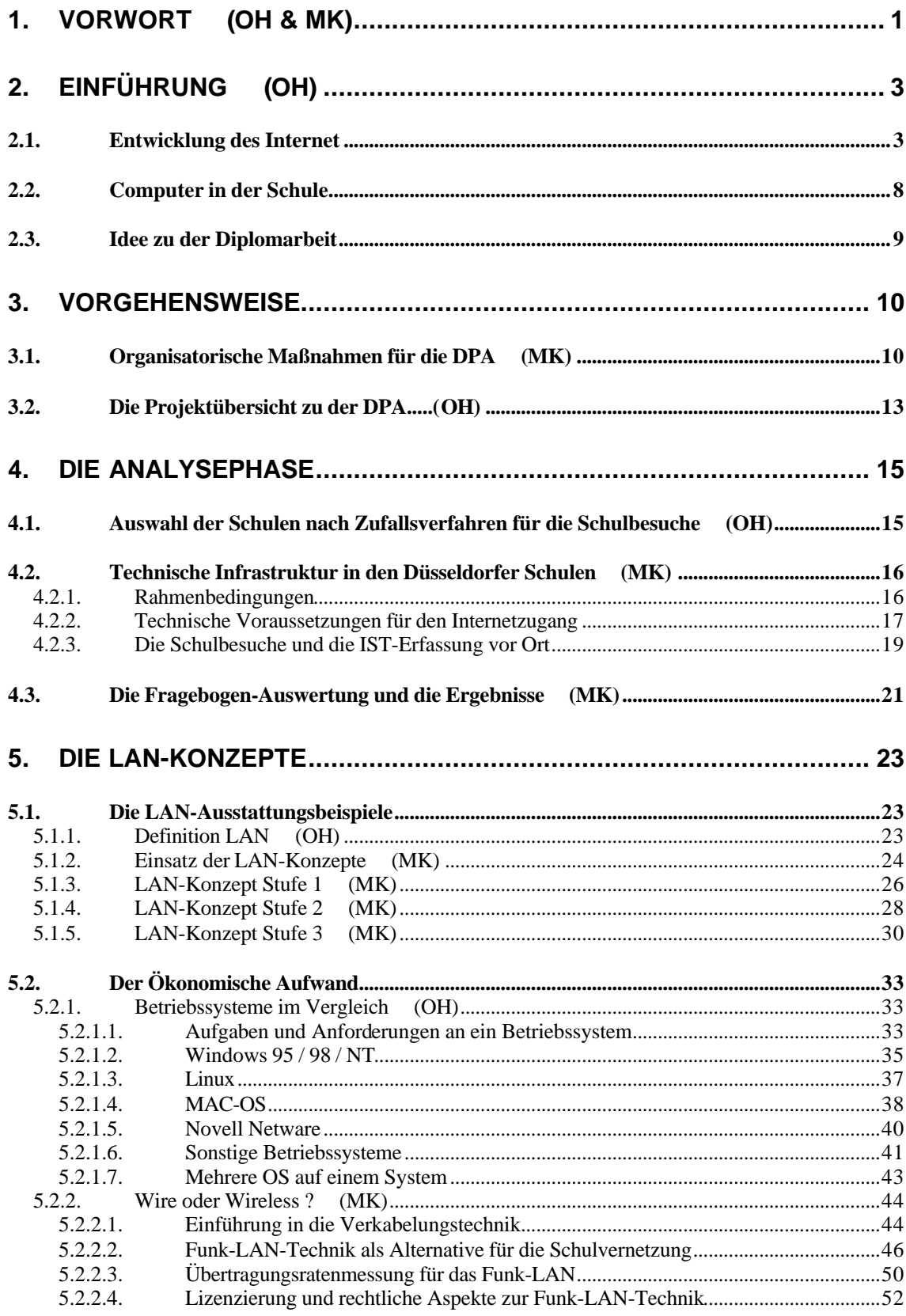

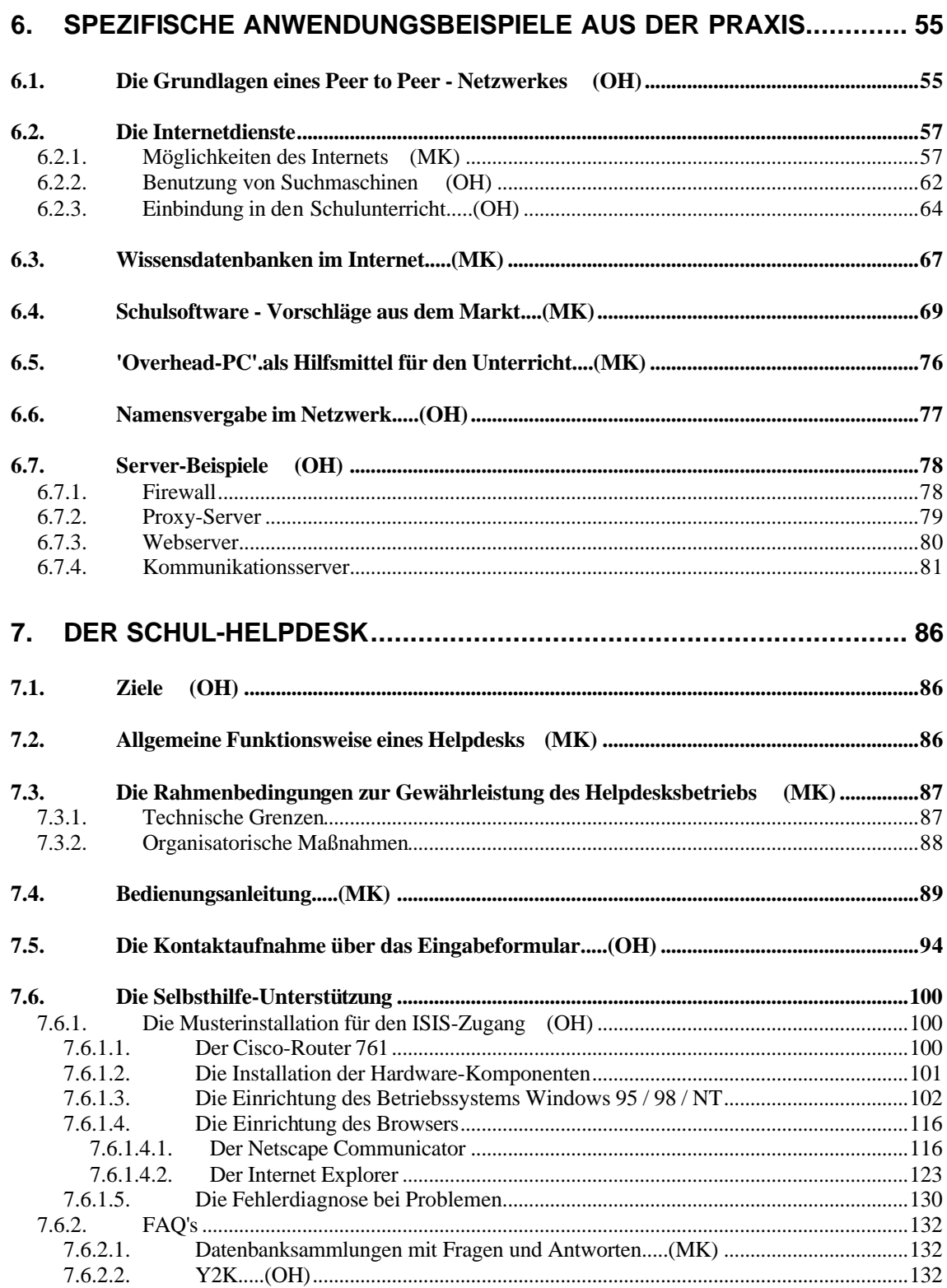

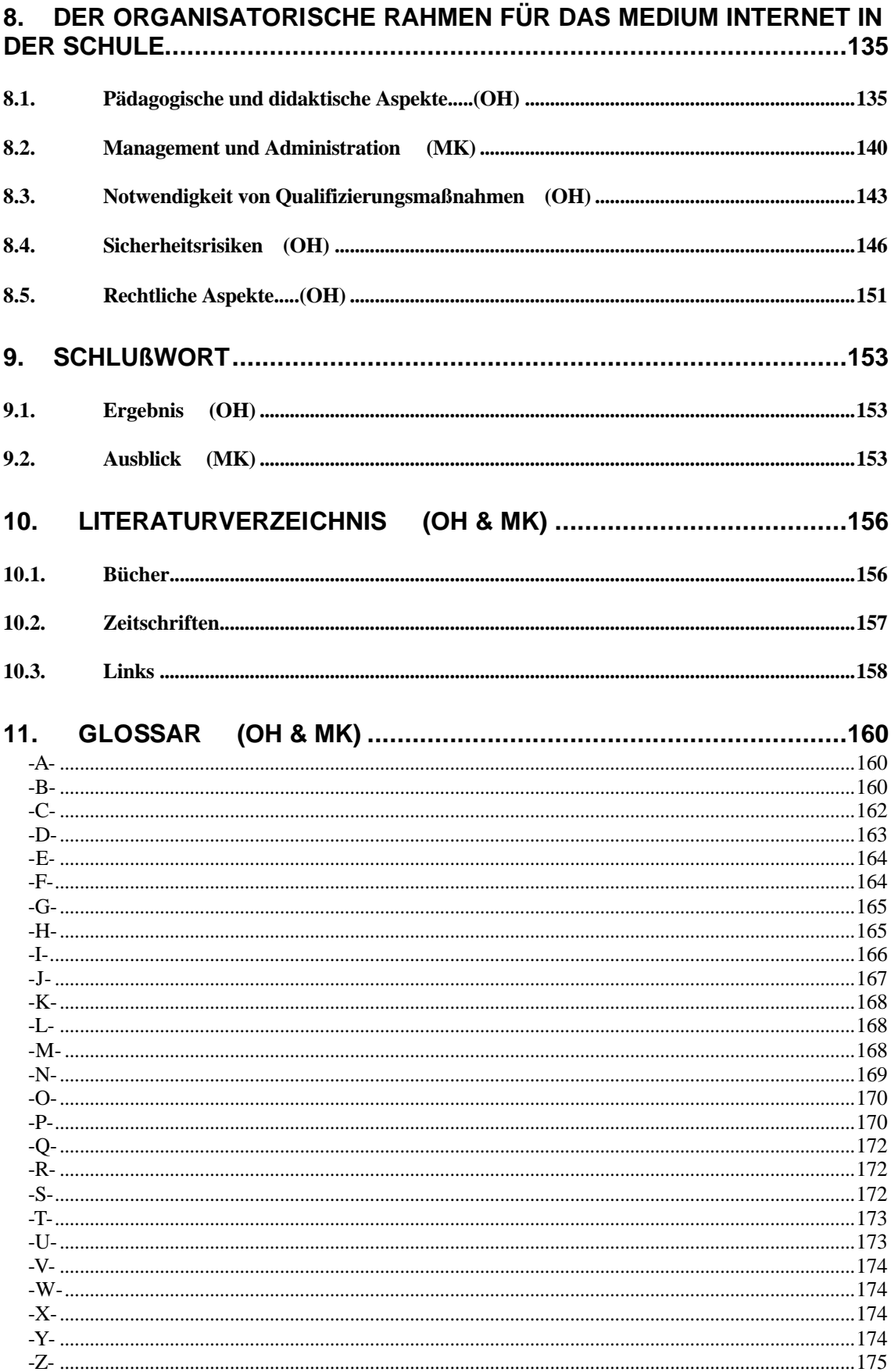

![](_page_5_Picture_26.jpeg)

## **1. Vorwort (OH & MK)**

Die vorliegende Diplomarbeit beschreibt die Analyse und die Konzepterstellung für lokale Rechnernetze in Düsseldorfer Schulen.

Die Arbeit ist in enger Teamarbeit entstanden, so daß wir die einzelnen Abschnitte entsprechend der Verantwortung mit den Kürzeln "OH" und "MK" im Inhaltsverzeichnis kenntlich gemacht haben.

Dazu wird in einem ersten Teil unsere Analysephase offengelegt, in der wir durch Schulbesuche vor Ort den Ist-Zustand der Schulen aufgenommen und ausgewertet haben und dadurch interessante Aspekte kennengelernt haben, die einen Praxisbezug dieser Arbeit gewährleisten.

Auf diese Analysephase folgen LAN-Konzepte in drei Stufen, die eine Entscheidungshilfe für die verschiedenen Anforderungen und Möglichkeiten bei der Einrichtung eines LAN in den Düsseldorfer Schulen darstellen sollen und wir nennen einige Beispiele.

Als umfangreicher Schwerpunkt ist aus der Notwendigkeit nach Unterstützung der Schüler und Lehrer der Düsseldorfer Schulen vor Ort bei der Einrichtung und Administration der LAN's ein Helpdesk entstanden, dessen Möglichkeiten, Funktionsweise, aber auch Grenzen beschrieben werden.

Da der organisatorische Rahmen als Umfeld für die Realisierung unserer Konzepte einen wichtigen Punkt darstellt, gehen wir auch noch auf die verschiedenen Aspekte ein, die das Vorantreiben der Vernetzung der Düsseldorfer Schulen positiv, aber auch negativ beeinflussen könnten, um eine kritische Betrachtung des Projektes Schulen ans Netz mit allen Chancen und Risiken des neuen Mediums Internet zu ermöglichen.

Das eigentliche Ziel der Diplomarbeit ist es also, durch unsere Konzepterstellung und den Aufbau eines Helpdesks die Vernetzung der Düsseldorfer Schulen im Projekt Schulen ans Netz voranzutreiben und den Schülern und Lehrern eine Hilfestellung zu ermöglichen.

Wir bedanken uns herzlich bei allen Schülern und Lehrern, die unsere Schulbesuche unterstützt haben, den Firmen ISIS, ADA, Telekom, die uns bei einigen technischen Fragen Rede und Antwort gestanden haben,

dem Verantwortlichen vom Schulamt Herrn Gurcht, dem Projektleiter SAN in Düsseldorf Herr Studiendirektor Groß, dem Vorsitzenden der Digitalen Stadt Düsseldorf Herr Schmitt, Herrn Born und Dipl.-Ing. Frau Theveßen von der Fachhochschule Düsseldorf,

unserem geduldigem Betreuer Prof. Dr. G. Franke,

und nicht zu vergessen die Fotografin Carola Fehrle, die liebe Verwandtschaft und die Freunde, die uns bei allen Höhen und Tiefen unterstützt haben.

Noch einige Bemerkungen zur Sprache:

Um allgemeinverständlich zu bleiben, vermeiden wir unnötige Fachsprache. Diese Arbeit richtet sich nach den noch gültigen Regeln der "unreformierten" Rechtschreibung.

Wenn im Text von Schülern und Lehrern die Rede ist, bezieht sich das auf beide Geschlechter. Wir haben diese Form gewählt, um den Lesefluß zu erleichtern.

Wir hoffen auf eine rege Resonanz der Düsseldorfer Schüler und Lehrer und wünschen einen spannenden Einstieg ins neue Medium Internet.

## **2. Einführung (OH)**

## **2.1. Entwicklung des Internet**

In den 60er Jahren startete die Regierung der USA im Auftrag des amerikanischen Verteidigungsministeriums mit Hilfe der RAND Corperation einige Forschungsprojekte, um die Militärtechnologie zu modernisieren.

Unter anderem wurde dazu die Advanced Research Projects Agency (ARPA) gegründet. Eine Aufgabe von ARPA war die Entwicklung einer zuverlässigen Methode der Datenübertragung in Computernetzwerken.

Das Ziel war es, ein System zu schaffen, daß selbst bei Ausfall von Teilen des Netzes noch funktionsfähig bleibt. Aus diesem Grunde durfte es nicht zentral verwaltet werden, da im Falle der Zerstörung der Verwaltungszentrale das gesamte Netzwerk nutzlos geworden wäre.

Ein Grundsatz der Konzeption war, das immer von einem unzuverlässigem Netzwerk ausgegangen wurde. Daher wird eine Datei, die übertragen werden soll, in unabhängige, kleine Pakete aufgeteilt, die nicht zwingend alle den gleichen Weg zum Zielknoten nehmen müssen.

Ein Protokoll (zuerst NCP, später TCP/IP) stellt sicher, daß die Pakete beim Empfänger wieder richtig zusammengesetzt und verloren gegangene Pakete erneut angefordert werden.

Alle Netzknoten sind gleichberechtigt, sie leiten selbständig die Pakete weiter, dessen Empfänger in jedem Paket angegeben ist. Falls eine Leitung ausfällt, wird automatisch eine alternative Leitung gewählt, so daß unter Umständen sehr viele Netzknoten bis zum Ziel durchlaufen werden, dies erscheint im ersten Augenblick ineffizient, garantiert aber eine hohe Fehlertoleranz.

Es folgt eine Auflistung von einigen Daten, mit denen die Entwicklung des Internets nachvollzogen werden kann<sup>1</sup>:

#### **1968**

erstes Netzwerk im Testbetrieb im National Physical Laboratory in Großbritannien

#### **1969**

l

ARPA (Advanced Research Projects Agency) nimmt das erste auf paketorientierter Datenübertragung basierende Netzwerk, das ARPANET, in Betrieb.

<sup>&</sup>lt;sup>1</sup> Die Jahre 1969-1996 sind ein Auszug aus der Diplomarbeit "Internet" von Klaus Sack vom 01.07.1997

- UCLA (University of California in Los Angeles)
- UCSB (University of California in Santa Barbara)
- SRI (Stanford Research Insitute in Mendo Park, Kalifornien)
- University of Utah

![](_page_9_Figure_6.jpeg)

Das ARPANET im Jahr 1969

#### **1970**

Folgende Institutionen werden an das ARPANET angeschlossen:

- University of Havard
- MIT (Massachusetts Institute of Technologie)

Das Network Control Protocol (NCP), ein paketorientiertes Übertragungsprotokoll, wird auf den Hosts des ARPANET benutzt.

#### **1971**

Im ARPANET existieren mehr als 30 Knoten.

#### **1972**

Veröffentlichung der Telnet-Spezifikation (RFC 318).

Umbenennung vor ARPA in Defense ARPA (DARPA).

#### **1973**

Entwicklung des Kommunikationsprotokolls TCP/IP durch Vincent Cerf (University of Stanford) und Bob Kahn (DARPA).

Erste internationale Verbindung zum ARPANET:

- University Collage of London (England)
- Royal Rardar Establishment (Norwegen)

Veröffentlichung der Spezifikation des File Transfer Protocol (RFC 454).

#### **1974**

Vincent Cerf und Bob Kahn veröffentlichen unter dem Titel "A Protocol for Packet Network Intercommunication" eine Studie, welche den Aufbau des Transmission Control Protocols (TCP) beschreibt.

#### **1976**

Entwicklung von UUCP (Unix-to-Unix CoPy) bei AT&T Bell Labs.

#### **1977**

Veröffentlichung der Mail-Spezifikation (RFC 733).

#### **1981**

Gründung vom BITNET (Because It's Time NETwork) und CSNET (Computer Science Network).

#### **1982**

ARPA und DCA entschließen sich für das Transmission Control Protocol (TCP) und Internet Protocol (IP) als neues Übertragungsprotokoll im ARPANET.

#### **1983**

Am 1. Januar löst TCP/IP das bisherige NCP (Network Control Protocol) ab.

Das ARPANET wird in das zivile und forschungsorientierte ARPANET und das militärische MILNET aufgeteilt.

Ein von Xerox, Intel und DEC entwickeltes Verfahren zur Übertragung von Daten in lokalen Netzen (Ethernet) wird vom IEEE (Institute of Electrical and Electronic Engineers) zum internationalen Standard 802.3 erklärt.

Das Internet Activities Board (IAB) nimmt seine Arbeit auf

Gründung von EARN (European Academic and Research Network)

#### **1984**

Die Anzahl der Hosts steigt auf über 1000.

#### **1986**

Das NSFNET (NSF - National Science Foundation) nimmt mit einer Übertragungsgeschwindigkeit von 56kbit/s seinen Betrieb auf.

Im Internet wird das Domain Name System eingeführt.

Das Network News Transfer Protocol (NNTP) wird entwickelt.

#### **1987**

Die Anzahl der Internet-Hosts steigt auf über 10000.

#### **1988**

Der NSFNET Backbone wird auf T1 (1.544Mbit/s) aufgerüstet.

#### **1989**

Die Anzahl der Internet-Hosts steigt auf über 100000.

RIPE (Resseaux IP Europeens) wird von europäischen Service Providern gegründet und übernimmt die Koordination des Internetverkehrs in Europa.

#### **1990**

Der Internetdienst Archie wird eingeführt.

#### **1991**

Die Internet Society (ISOC) wird gegründet.

Der Internetdienst WAIS (Wide Area Information Servers) wird eingeführt. Der Internetdienst Gopher wird an der Universität von Minnesota als campusweites Informationssystem entwickelt.

Der Internetdienst WWW wird am CERN, dem europäischen Zentrum für

Teilchenphysik in Genf, vorgestellt.

Das Datenverschlüsselungsprogramm PGP (Pretty Good Privacy) wird veröffentlicht.

Der NSFNET Backbone wird auf T3 (44,736Mbit/s) aufgerüstet.

#### **1992**

Die Anzahl der Internet-Hosts steigt auf über 1000000

#### **1993**

Die Organisation InterNIC wird gegründet.

#### **1994**

Die europäische Organisation TERENA (Trans-European Research and Education Networking Association) wird gegründet.

#### **1995**

Das NSFNET wird wieder ein reines Forschungsnetz.

Aufbau des vBNS (very highspeed Backbone Network) mit einer Übertragungsrate von bis zu 622 MBit/s.

RealAudio ermöglicht die Übertragung von Audiodaten in Echtzeit. Die Registrierung der Domainnamen ist nicht mehr kostenfrei.

Onlinedienste (CompuServe, America Online, Prodigy) bieten den Zugang zum Internet an.

Das Datenvolumen des Dienstes WWW übertrifft das Datenvolumen von FTP. Von der Firma Sun wird Java entwickelt.

#### **1996**

Im August beträgt die Zahl der Hosts 12,8 Millionen, die über 488000 Domains mit dem Internet verbunden sind.

#### **1999**

"Knapp 25 Millionen Computer sind derzeit in Deutschland installiert, ... fast jeder dritte hat einen PC in Deutschland..."<sup>2</sup>, wobei Deutschland damit nur im Mittelfeld im internationalen Vergleich steht.

"Der PC-Absatz steigt weiter - für das Jahr 1998 verzeichnet die Statistik einen Zuwachs von 41 Prozent. Wichtiger Kaufimpuls: der Wunsch im Internet dabeizusein. Die Zahl der Online-Nutzer stieg, so die GfK $3$ , in den vergangenen sechs Monaten um 40 Prozent auf etwa 8,4 Millionen."<sup>4</sup>

"Angst vor Internet-Geschäften haben die Deutschen nicht mehr, zumindest nicht die von der GfK AG telefonisch befragten 5662 Personen im Alter zwischen 14 und 59 Jahren. Im Auftrage der Verlage Axel Springer und Gruner + Jahr, des Bundespresseamtes, der Deutschen Telekom, des Deutschen Multimedia Verbandes und der Suchdienste Lycos (Bertelsmann) und Yahoo, führten die Nürnberger zwischen dem 17. November und dem 25. Januar 1999 ihre dritte Untersuchung zum Thema Internet durch. Es ging um den Zugang, Suchmaschinen, E-Commerce und Nutzerprofil.

Hochgerechnet haben inzwischen von den 44,3 Millionen, die die befragte Altersgruppe ausmachen, 8,4 Millionen einen Internet-Zugang, 4,5 Millionen bereits von zu Hause aus.

...Die Zahl der Nutzer stieg zwischen Frühjahr 1998 und Winter um 19 Prozent. Am stärksten nahm die Gruppe der Jugendlichen zu. Überrepräsentiert sind die 20- bis 29jährigen mit 27 gegenüber 19 Prozent Bevölkerungsanteil;..."<sup>5</sup>

Wer sich dann nicht schon während der Ausbildung mit dem neuen Medium Internet auseinandersetzt, läuft anhand der steigenden Nutzerzahlen daher Gefahr, in verschiedensten Branchen beruflich ins Abseits zu geraten.

 $\overline{a}$ 

<sup>&</sup>lt;sup>2</sup> Quelle: VDMA (Verband Deutscher Maschinen- und Anlagenbau)

<sup>&</sup>lt;sup>3</sup> Abk. Gesellschaft für Konsumforschung

<sup>4</sup> Quelle: Stern 11/99 , S. 84

<sup>5</sup> Quelle: NET-investor 4/99, Seite 36

## **2.2. Computer in der Schule**

Eine neue Technologie greift massiv in das Alltagsleben ein, das Internet.

Man kann darüber mittlerweile nicht nur Bücher, CD's, Auto's, Reisen usw. bestellen, Bank-Geschäfte erledigen oder jemanden auf einem anderen Kontinents etwas mitteilen, sondern auch in virtuelle Welten eintauchen, Informationen erkunden, das Internet macht es möglich.

Dies macht sich auch verstärkt in der Berufswelt über die Firmen-Kommunikation, Fernsteuerung von Maschinen, Anbindung von Außendienstmitarbeitern an die Daten in der Zentrale usw. bemerkbar.

"Die Schulen müssen ans Netz!", sagt der Bildungsminister und versucht, gemeinsam mit der Telekom und der Computerindustrie eine Lösung zu finden.

"Ein Computer mit Zugang zum Internet pro Schule, und schon sind wir gerüstet für die Informationsgesellschaft !"

Leider haben wir vor Ort die Erfahrung gemacht, das dem nicht so ist.

Die Schulen registrieren diese Entwicklung und wirken etwas überfordert angesichts der Visionen, mit denen man sie konfrontiert. Dabei heißt es, wer erst einmal die Hemmschwelle überwunden hat, findet sich relativ schnell zurecht.

Anders als das Fernsehen ist das Internet ein aktives Medium.

In einigen Ländern, zum Beispiel in den USA, Frankreich, Großbritannien, gehört das Medium Internet, genauer gesagt das Lernen und die Kommunikation über das Netz, längst zum Alltag.

Und es wird bald auch zu unserem Alltag gehören.

Daher besteht ein großer Bedarf nach Internet-Anschlüssen, sowohl in den Schulen als auch zu Hause, um an den internationalen Fortschritt vor allem im Berufsleben teilzunehmen.

Schon im Kindesalter sollte man heutzutage lernen, sich im Netz zu bewegen, die Vorteile zu nutzen und die Nachteile einzuschätzen; also Chancen und Risiken kennenzulernen.

Dadurch wird ein pädagogischer Bedarf in den Schulen ersichtlich.

Wenn die Schule die Kinder mit pädagogischen und schulischen Inhalten auf das Leben vorbereiten sollen, so gehört mittlerweile auch der Umgang mit dem Internet dazu.

Hierbei sollten die Kinder nicht zu perfekten Programmierern geschult werden, sondern mit den Grundbezügen des Internet so weit vertraut gemacht werden, so daß sie selbst die Chancen und Risiken erfahren und hinterfragen können.

Seite 8 Das Internet sollte unter kritischer Betrachtung als Werkzeug dienen, so wie der Computer an sich schon als neues Werkzeug Reformen vor 10 bis 15 Jahren in

Bewegung gesetzt hat, jetzt werden die Möglichkeiten eines Computers mit einem Internetzugang in Form von Kommunikationsaustausch und Informationsrecherche stark erweitert.

Doch um diese Ziele in den Schulen zu erreichen, reicht nicht ein Computer pro Schule aus, die Notwendigkeit nach PC-Räumen und die teilweise Anbindung von Klassenräumen für die Nutzung des Mediums im Klassenunterricht wird deutlich.

Doch hier fehlt es an Unterstützung und Hilfestellungen in verschiedenster Form.

#### **2.3. Idee zu der Diplomarbeit**

In Düsseldorf waren im Sommer 1998 etwa 20 Schulen auf Eigeninitiative ans Internet angeschlossen. Um im nationalen und internationalen Vergleich dem Bedarf der Schüler nach Kennenlernen des neuen Mediums nachkommen zu können, hat man sich im Projekt Schulen ans Netz die Frage gestellt, wie die Schulen bei der Entscheidung und Einrichtung des neuen Mediums unterstützt werden können.

Die Initiative Schulen ans Netz wurde am 18.04.1996 von Herrn Dr. Jürgen Rüttgers und Dr. Ron Sommer in Bonn ins Leben gerufen, auch in Düsseldorf existiert schon seit drei Jahren diese Initiative und beschäftigt sich unter anderem mit dieser Fragestellung.

Da auch in Düsseldorf die öffentlichen Mittel knapp sind und Servicetechniker von Netzwerkfirmen zur Unterstützung der Schule nicht finanziert werden können, aber auch die Ausstattung an Hard- und Software in den Schulen oft nicht ausreichend ist, mußte eine preiswertere Lösung gefunden werden. Daher bestand die dringende Notwendigkeit, eine kostengünstige Hilfestellung für die Schulen in Düsseldorf zu erarbeiten.

Diese Diplomarbeit hat, wie der Titel sagt, das Ziel, zuerst den Ist-Zustand der Schulen sowohl technisch als auch organisatorisch zu erfassen und darauf aufbauend Konzepte zu entwickeln, die die Einrichtung und die Pflege von lokalen Rechnernetzen in den 169 Düsseldorfer Schulen erleichtert.

Wir haben uns bemüht, durch den Besuch einiger Schulen und der Befragungen dessen Lehrer und Schüler einen gewissen Praxisbezug in unsere Konzepte einzubringen. Unsere Diplomarbeit bezieht sich in erster Linie auf die Düsseldorfer Schulen, Teile unserer Konzepte könnten aber auch auf andere Städte und Bundesländer übertragbar sein. Wir möchten die Düsseldorfer Schulen auch zu neuen Ideen inspirieren und Mut machen, sich auf diesem Gebiet weiter zu engagieren.

## **3. Vorgehensweise**

## **3.1. Organisatorische Maßnahmen für die DPA (MK)**

### **Chronologischer Ablauf der DPA**

Am Anfang des Wintersemesters im August 1998 und kurz nach dem wir das Thema der Diplomarbeit an der FH-Düsseldorf unter dem Namen "Analyse und Konzeptenwicklung der Rechnernetze in Düsseldorfer Schulen" übernommen haben, .bestand die Notwendigkeit, ein Pflichtenheft und eine Projektübersicht zu erstellen in Kooperation mit der FH-Düsseldorf und den Verantwortlichen für die Förderung des Modellprojekts "Schulen ans Netz" .Um die Einzelheiten unseres Vorhabens zu konkretisieren trafen wir uns mehrmals mit unserem Professor und den Mitwirkenden an diesem Schulprojekt. Nach dem ersten Treffen haben wir das Pflichtenheft erstellt, woraus hervorgeht, wie unsere DPA durchgeführt werden sollte.

#### **Schulbesuche**

Als erste Aufgabe in unserem Programm haben wir ein Stichprobenauswahlverfahren für Schulbesuche entwickelt. Dieses statistische Auswahlverfahren sollte aussagekräftig und begründet sein. Die Schulbesuche sollten planmäßig laufen. Vom Schulamt wurde für uns eine Übersicht über die Düsseldorfer Schulen zur Verfügung gestellt. Nach einem bestimmten Zeitablauf während des Schuljahres vereinbarten wir mit den der jeweiligen ausgewählten Schulen Schulleitungen mit Unterstützung durch dem Projektleiter SAN Herrn Studiendirektor Groß Besuchstermine, bei Ablehnung der freiwilligen Befragung der Schule wurde nach dem gleichen Verfahren eine neue Schule gezogen . Inzwischen sollten auf einem Server die Zwischenergebnisse abgelegt werden

#### **Diplomarbeit-Aktivitäten**

Am 18.06.98 haben wir an der SAN-Tagung in Neues teilgenommen, um andere Meinungen, neue Erfahrungen zu sammeln und neue Ideen für das Projekt zu gewinnen . Bei dieser Tagung in Neuss wurden tatsächlich neue technische Alternativen vorgestellt, z.B. neue FUNK-LAN-Karten als günstigere Lösung für die Schulvernetzung. Mit großem Interesse haben die Teilnehmer ( die meisten waren Lehrer) die Vorstellung von "OVERHEAD-PC" mit Infrarot Keyboard und Mäusen sowie Dialogsysteme als Alternative zur klassischen Klassenraumverkabelung verfolgt

Der BSCW-Server ist eine kostenlose, paßwortgeschützte Arbeits-Plattform für den Datenaustausch der GMD<sup>6</sup>. Mit dieser Plattform konnten wir unsere Zusammenarbeit für diese DPA sehr gut koordinieren. Dadurch stand für uns

l 6 Gesellschaft für Mathematik und Datenverarbeitung unter 'http://www.gmd.de'

als Teamwork ein einfaches und modernes Kommunikationssystem zur Verfügung mit.

Zusätzlich benutzten wir Netscape Conference für die preiswerte Internettelefonie mit Whiteboardfunktion. Die Nutzung dieser modernen Kommunikationsmittel bewiesen sich als große Hilfe, um unsere Terminierung und den Notizaustausch mit den anderen Projektmigliedern zu realisieren. Unsere Treffen und Gespräche wurden meistens über diese Kommunikationsmittel geplant und vereinbart. Die Zwischenergebnisse der DPA im HTML-Format wurden ständig von uns auf den BSCW-Server gelegt und aktualisiert.

Am 26.10.1998 haben wir im G@rden am Düsseldorfer Rheinufer im Rahmen eines Schulungsseminars an einem Vortrag von Telekom über ADSL teilgenommen .Diese Art von neuem Übertragunsmedium konnte sich nicht, wie von der Telekom geplant, schnell verbreiten und den Markt erobern.

Das "SAN"-Projekt läuft auf Hoch-Touren. Man versucht inzwischen den Schulen die CISCO-Router schmackhaft zu machen, damit eine Vereinheitlichung ermöglicht werden kann, und somit auch Preisrabatte für größere Mengen an Hard-, Software und Routern durchsetzbar sind. Inzwischen hat die Stadt Düsseldorf einige CISCO-Router "761" für die Schulen zur Verfügung gestellt, diese sind managementfähig, das die Administration durch Outsourcing erleichtern würde.

Die Firma ISIS hat sich in Düsseldorf als Schulprovider etabliert, und so hat man die schulischen ISDN-Anschlusse vom Telekom-Netz auf das der ISIS umgeschaltet .An diese Anschlüsse dürfen nur die erworbenen CISCO-Router der Stadt Düsseldorf angeschlossen werden.

Wir haben die Musterschulen besucht und Hilfe vor Ort geleistet in Form von Konfiguration des Internetzugangs der Schulen. So hatten wir die Gelegenheit, die Musterkonfiguration für Windows 95/98/NT für den Helpdesk zu erstellen.

Am 11.10.1998 haben wir auch den Kontakt zur Selbsthilfegrupe DLUG, der Düsseldorfer Linux User Gruppe geknüpft und Erfahrungen ausgetauscht.

Am 4.11 1998, 16.12.1998 und 20.01.1999 haben wir uns mit den zuständigen und mitwirkenden SAN-Projekt- Teilnehmern bei der Firma ISIS getroffen. Dort fand ein Erfahrungsaustausch mit ISIS im Bereich der Technik statt, um das Projekt technisch und organisatorisch voranzutreiben. Die Firma ISIS bot uns eine Unterstützung für einen Kostenvergleich für die beiden Alternativen Verkabelungstechnik und Funklantechnik an.

Am 23.11.1998 fand in der FH-Düsseldorf der Medientag statt .Wir haben in unserem Vortrag, den wir bei dieser Veranstaltung gehalten haben, über den letzten Stand der Infrastruktur der Düsseldorfer Schulen und unsere Diplomarbeit berichtet .

Bei dem letzten Treffen der Projektgruppe bei der Firma-ISIS und auf Wunsch der Teilnehmer haben wir sie über den letzten Stand unsere Arbeit informiert und gleichzeitig den von uns entwickelten Schulhelpdesk kurz vorgestellt. Da mittlerweile weitere Schulen für den ISIS-Zugang freigeschaltet werden konnten, ist es sinnvoll, den Helpdesk im Testbetrieb laufen zulassen, um Erfahrungen zu sammeln und ein Feedback zu bekommen .

Am 12.05.1999 und am 2.06.1999 fand im G@rden in Düsseldorf das Seminar "Lokale Netze in der Schule" für die Lehrer statt. An dieser Schulung haben wir eine Beitrag geleistet in Form eines Vortrags über den letzten Stand der DPA und des Schulhelpdesks.

## **3.2. Die Projektübersicht zu der DPA.....(OH)**

Die Projektübersicht veranschaulicht unsere organisatorischen Maßnahmen während der gesamten Diplomarbeit, wie sie in dem vorigen Kapitel beschrieben worden sind, zur leichteren Veranschaulichung in grafischer Form anhand einer Zeitachse.

Hier sehen Sie die erste Hälfte der Projektübersicht von August 1998 bis Dezember 1998. Die Zeitachse ist in Kalenderwochen unterteilt.

![](_page_18_Picture_233.jpeg)

Und hier folgt Teil 2 der Projektübersicht von Januar 1999 bis Juli 1999, ebenfalls auf der Zeitachse nach Kalenderwochen unterteilt.

![](_page_19_Picture_103.jpeg)

## **4. Die Analysephase**

## **4.1. Auswahl der Schulen nach Zufallsverfahren für die Schulbesuche (OH)**

Unsere Diplomarbeit sollte nicht nur theoretisch abgehandelte Konzepte zu einer Anbindung der Schulen ans Internet ausführen, sondern vielmehr Praxisbezug beinhalten (da wir von der Fachhochschule sind).

Dies bedeutet, die Erfahrungen und Probleme vor Ort in den Schulen, aber auch die Wünsche und Anregungen der Lehrer und Schüler sollen bei unserer Konzepterstellung und Hilfestellung berücksichtigt werden.

Also haben wir uns folgendes Verfahren überlegt:

- 1. Eine Übersicht aller Düsseldorfer Schulen vom Schulamt dient als Grundlage für das Auswahlverfahren (Stand vom 21.09.1998).
- 2. Es können nicht alle 196 Schulen in Düsseldorf besucht werden.
- 3. Jeder Schultyp sollte "angemessen" berücksichtigt werden.
- 4. Man könnte vom Zeitaufwand her ca. 10 bis 15 Schulen besuchen.
- 5. Sinnvoll wäre es, die Schultypen getrennt zu berücksichtigen.
- 6. Dies bedeutet ca. 5 10 % je Schultyp (gerundet).
- 7. Die Schulen werden durchnummeriert .
- 8. Dann haben wir festgelegt, wieviele Schulen pro Schultyp gezogen werden müssen:
	- 5 Grundschulen -> 5 Lose ziehen (größte Gruppe, Zahl wegen niedrigerer Dringlichkeit dieses Schultyps auf 5 % reduziert)
	- 14 Hauptschulen -> 1 Los ziehen
	- 14 Realschulen -> 1 Los ziehen
	- 18 Gymnasien -> 2 Lose ziehen
	- 4 Gesamtschulen -> 1 Los ziehen
	- 4 Weiterführende Schulen -> 1 Los ziehen
	- 14 "Sonderschulen" -> 1 Los ziehen
	- 8 Fachschulen -> 1 Los ziehen
- 9. und dann im Losverfahren zufällig ermittelt.

Dabei gilt zu beachten, daß aufgrund der recht geringen Menge an Schulen die Auswahl von 13 Schulen kein repräsentatives (statistisch aussagefähiges) Umfrageergebnis zuläßt, wenn man diese nach mehr als drei bis vier Kategorien untersucht.

Die anschließenden Besuche unterstützen also unsere gewünschte Praxisnähe, lassen aber keine statistische Auswertung zu.

## **4.2. Technische Infrastruktur in den Düsseldorfer Schulen (MK)**

#### **4.2.1.Rahmenbedingungen**

#### **Ausrüstung der Computerräume:**

Im Rahmen unserer Diplomarbeit und im Laufe dieses Schuljahres 98/99 haben wir mehrere Düsseldorfer Schultypen besucht und deren Computerräume besichtigt. Empfangen wurden wir dabei meistens von den Schuldirektoren oder auch von den engagierten Lehrern, die für die Computerräume zuständig waren. Insgesamt haben wir 8 Schultypen kennengelernt. Die Unterscheidung zwischen solchen Schultypen erfolgte nach Größe, Schüleranzahl, Schulsystem und zum Schluß nach der technischen Ausrüstung der Computerraüme. Wir haben zwar festgestellt, daß die meisten weiterführenden Schulen über Computer verfügen, aber deren Anzahl für die angetroffene Anzahl der Schüler.nicht ausreicht. Abgesehen davon entsprach diese Ausrüstung weder den Ansprüchen der Lehrer noch dem heutigen Stand der Technik, so daß den Schülern die aktuellen Informationen nicht nahegebracht werden konnten.

Dieser Mangel war nicht nur an der Software zu erkennen, sondern auch an der Teilweise völlig veralteten Hardware ersichtlich. Abgesehen davon standen die Computer in provisorischen Lehrräumen, weil die Mittel zur Errichtung von angebrachten Computerräume nicht zu Verfügung standen. Aufgrund dieser Problematik versuchen viele Schulen durch Ergreifung der Eigeninitiative die neue Situation von Informationstechnik zu verstehen und an deren Anforderung anzupassen. In dem ersten halben Jahr unserer Diplomarbeitszeit durch Engagement und intensive Beschäftigung mit dem Projekt "Schulen ans Netz", haben wir reichliche und unterschiedliche Erfahrungen auf verschiedenen Ebenen gesammelt, nicht nur in technischen Bereichen, sondern auch in anderen Bereichen wie zum Beispiel die Kultur und das Bildungssystem dieses Landes.

#### **Technische Probleme:**

Jede besuchte Schule, die den Sprung in die neue Welt des Internets geschafft hat und ein kleines Netzwerk aufgebaut hat, mußte allein gegen Netzwerk- und Systemprobleme kämpfen. Durch die mangelnde Kompatibilität der Software-Handhabung und Unterweisung der Systeme haben viele Vorreiterlehrer als kleine Netzbetreiber in den Schulen große Schwierigkeiten, ihre Systemprobleme in Griff zu kriegen. Trotz all dieser Probleme und mangelnder Rahmenbedingungen versucht man die Planung zur Erweiterung und Aktualisierung der bis jetzt realisierten Projekte fortzusetzen. Die

pädagogischen Auflagen, die an die Schulen gestellt werden, können den Schülern an ihrer beruflichen Weiterentwicklung wenig helfen, da sie hoffnungslos veraltet sind und dringend modernisiert werden müssen. Mit hoffnungslos veraltet meinen wir alle Geräte die älter als 5 Jahre sind, weil die technische Entwicklung rasant voranschreitet.

#### **Unterstützung:**

Durch private Unterstützung, Spendengelder der Elternschaft und Firmensponsoring konnte man bei manchen Schulen die Voraussetzung zu den Internetzugang realisieren. In vielen Schulen trifft man engagierte Lehrer, die einen großen Beitrag leisten, um dieses Projekt voranzutreiben. Die erforderlichen Maßnahmen und die Unterstützung dieses Projektes kommt meistens von der Seite der Schulleitung. Die Unterstützung hält sich natürlich im begrenzten Rahmen der Schulmöglichkeiten und der zur Verfügung stehenden finanziellen Mitteln bei zum Beispiel der Ausstattung des Informatikraumes mit neuen PCs und neuem Mobiliar. Die Elternspenden beteiligten sich auch bei der Anschaffung von Geräten und deren Zubehör.

## **4.2.2.Technische Voraussetzungen für den Internetzugang**

Man spricht von mehr als eine einzige Art und Weise des hardware- und software-technischen Zugangs zu Netzen. Die Möglichkeiten sind unter einer unkomplizierten Nutzung zu erproben. Das Zuverfügungstellen und der Einsatz von Netzen hängt primär von der Leichtigkeit des hardware- und softwaretechnischen Zugangs ab. Hier ist mit Sicherheit noch gezielte Entwicklungsarbeit zu leisten, besonders bei den Projektzielen zur technischen Infrastruktur in den Schulen. Ziel sollte eine Komplettlösung sein für die unkomplizierte, intuitive und zielgerichtete Nutzung von Netzen .Es ist notwendig, einfach zu handhabende navigations- und administrationsunterstützenden Software zu entwickeln, und für die technische Installation sind Plug-and-Play- Lösungen zu schaffen, die schulische Anforderungen in hohem Maße einbeziehen.

#### **Organisatorische Maßnahmen und Zeitplanung**

Ein Projekt dieser Größenordnung ist nur dann erfolgreich durchzuführen, wenn in mehreren technischen Ausbaustufen organisatorische Projektphasen realisierbar sind. Ein größeres Problem bei diesem Projekt ist die Wartung, Pflege und Organisation des Zugangs zu weltweiten Netzen, deshalb schlagen die Lehrer vor, daß man diese Aufgabe einer entsprechenden Fachlehrkraft von der Schule oder von den zuständigen Ämtern übertragen werden sollte ,darüber hinaus kann durch diese Lehrkraft die schulinterne Fortbildung für die Arbeit mit weltweiten Netzen organisiert und durchgeführt werden. Es müssen Handreichungen, Informations- und Unterrichtsmaterialien, Dokumentation und

Ausarbeitung von Erfahrungen für die schulpraktische Arbeit allen Schulen zur Verfügung gestellt werden. Dies kann nicht nur über Netze, sondern muß auch in gedruckter Form erfolgen. Beratung und Unterstützung der Schulen sind nicht nur in der Anfangsphase erforderlich. Hier sind tragfähige Formen kontinuierlicher Zusammenarbeit der Schulen untereinander, mit Einrichtungen des Schulträgers und mit außerschulischen Einrichtungen zu entwickeln.Eine innovative Versuchsarbeit wird auch nach Abschluß eines derartigen Projektes aufgrund der Weiterentwicklungen dauerhaft notwendig sein. Hierzu ist der finanzielle und organisatorische Rahmen rechtzeitig zu klären. Vor allem sind die Anschluß- und Folgekosten bei der Arbeit mit weltweiten Netzen für die Schulen eindeutig und dauerhaft zu klären.

#### **Netzdienste**

Die Netzdienste sind vielfältig und verfügen über ein großes Angebot von Wissen von unterschiedlichen Interessen . Es verhält sich so, daß man über den Kommunikationsserver der Schule die Netzdienste Mail und News sowie interaktive Basis- und Multimediadienste genutzt werden können. Vorgesehen sind Möglichkeiten zur Text- und Standbild-gebundenen Interaktion. Darüber hinaus soll die interaktive Selektion von Information sowie Video-on-demand und Video- (Tele-) Konferenzen möglich sein. Es ist eine einfach konfigurierbare Sicherheitsmanagementsoftware zur Zugangs- und Kostenkontrolle mit hohen Anforderungen erforderlich.

#### **Netzzugänge und Anforderungen**

Laut Meinungen und Vorstellungen von Lehrern sind folgenden Kriterien zur Beurteilung der Brauchbarkeit von Netzzugängen für Schulen zu berücksichtigen:

 Es darf keine funktionale Einschränkung von Netzdiensten geben. Alle Arten von interaktiven und nicht-interaktiven Diensten müssen über den jeweiligen Netzzugang ohne zusätzliche Hilfsmaßnahmen (Gateways) möglich sein. Ungeachtet dieser Forderung lassen sich lokale Einschränkungen aus Sicherheitsgründen oder sonstigen pädagogischen oder didaktischen Gründen jederzeit vertreten. Die zur Verfügung gestellten Netzzugänge müssen eine sinngemäße Nutzung des jeweiligen Dienstes ermöglichen. Insbesondere ist darauf zu achten, daß interaktive Netzangebote auch interaktiv genutzt werden können. Eine sinnverzerrende Umleitung interaktiver Angebote über nichtinteraktive Hilfsdienste ist nicht akzeptabel. Die technische Lösung des Netzzuganges muß offen konzipiert sein, so daß zu erwartende technologische Innovationen nicht von vornherein ausgeschlossen sind. Aus pädagogischen Gründen ist für Auslandsprojekte unbedingt die Nutzbarkeit standardisierter internationaler Zeichensätze zu berücksichtigen. Technische Lösungen, die die Nutzung standardisierter Zeichensätze ausschließen sind im Schulbereich nicht brauchbar. Die Übertragung von Binärdaten zwischen Projektschulen muß

direkt möglich sein. Die Benutzung von Hilfsprogrammen zur Übertragung von Binärdaten über an sich zur Binärübertragung nicht geeignete Kommunikationswege ist nur dann zulässig, wenn sie entsprechend international genormter Verfahren stattfindet und auch für Nichtinformatiker einfach zu bedienen ist. Der Zugriff auf kostenfreie Universitätsdatenbanken und andere akademische Informationsquellen muß ohne informationsreduzierende oder gar sinnverzerrende Hilfsmittel möglich sein.

#### **Spezifische Anforderungen**

Die Darstellung des Internet in den Medien als eine Ansammlung bunter, mehr oder weniger informativer Textseiten, also eine Beschränkung auf das World Wide Web ist eine unzulässige Verkürzung. Das Internet ist kein einheitliches Gebilde, es ist vielmehr der Oberbegriff für eine Vielzahl unterschiedlicher Dienste zwischen vernetzten Computern unter einem einheitlichen technischen Standard. In der Hauptsache stehen folgende Dienste zur Verfügung soweit die entsprechende technische Schulausrüstung erlaubt : E-Mal,News,Telnet... WWW multimediale Erweiterung des Internet zur Übermittlung von Text-, Bildund Tondokumenten. Die Anbindung von Schulen ans Internet bedeutet, daß die hier genannten Dienste angeboten werden können.

Damit dies sinnvoll geschehen kann, bedarf es vernetzter Systemlösungen innerhalb der Schulen. Denn was nützt es, wenn pro Schule ein einzelner PC an das Internet angeschlossen ist? Prinzipiell muß es möglich sein, daß jede Schülerin und jeder Schüler, jede Lehrer und jeder Lehrerin seine eigene E-Mail-Adresse erhält, um an Diskussionen in den Newsgroups teilzunehmen bzw. um E-Mail senden und empfangen zu können. Ein einzelner PC mit einer anonymen E-Mail-Adresse der Schule bietet diese Möglichkeiten nicht. d.h., der Anschluß einer Schule ans Internet muß folgende Voraussetzungen erfüllen:

- vernetztes Mehrplatzsystem
- Möglichkeit der freien Vergabe von E-Mail-Adressen
- Zugänglichkeit für Lehrerinnen und Lehrer, Schülerinnen und Schüler

Aus dem letzten Punkt ergibt sich ein weiteres Problem: Zugänglichkeit kann und darf nicht den vollkommen freien Zugriff auf das Internet bedeuten. Im Gegenteil: Zum einen muß sichergestellt sein, daß kein Zugriff auf "Schmuddelgruppen" (News) bzw. entsprechende Webseiten erfolgen kann. Zum anderen muß der Zugriff auf das Internet, der Kosten erzeugt, kontrolliert erfolgen. Daraus ergibt sich die Anforderung: kontrollierter Zugriff auf alle Internet-Dienste.

## **4.2.3.Die Schulbesuche und die IST-Erfassung vor Ort**

Nachdem die Förderbedingungen von Schulen ans Netz bekannt wurden, wurde die Schulleitung in Düsseldorfer Schulen aktiv und interessiert.Es wurden